# **VMeisoft Flash To Video Converter Keygen For (LifeTime) ??????? ?????????**

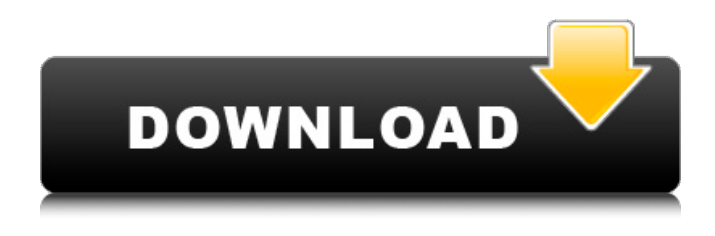

## **VMeisoft Flash To Video Converter**

Программный пакет VMeisoft Flash to Video Converter имеет современный и понятный интерфейс, в котором легко ориентироваться. VMeisoft Flash to Video Converter — бесплатный конвертер для преобразования SWF в различные видеоформаты. Функции Преобразование Flash в видео Может конвертировать Flash в видео: AVI, WMV, MOV, MKV, 3GP, FLV, MP4, M4V, MP3, AAC и т. д. Скачать бесплатно Вы можете загрузить полную бесплатную версию этого программного пакета без водяных знаков на сайте www.VMeisoft.com. Встроенный видеоредактор. Вы можете воспроизводить SWF-видео на встроенном видеоплеере и вырезать кадры из видео с помощью встроенных инструментов обрезки кадров. Встроенный онлайн-загрузчик видео Поддержка загрузки видео с youtube, youku, metacafe, dailymotion, blip.tv и других. Встроенный мультимедийный проигрыватель. Вы можете просмотреть свои SWF-видео с помощью встроенного видеоплеера и сохранить их на свой диск. Встроенный аудиоплеер Вы можете воспроизводить свои SWF-видео на встроенном аудиоплеере и сохранять их на свой диск. Встроенный редактор изображений Вы можете изменить прозрачность изображения и добавить водяные знаки в свои SWF-видео. Встроенный конвертер видео. Вы можете настроить яркость видео, контрастность и обрезать видео, а также изменить разрешение видео, битрейт, каналы и частоту кадров. Полные настройки видео Вы можете настроить яркость видео, контрастность, обрезать кадры, разрешение видео, частоту кадров, битрейт, каналы и громкость. Защита конфиденциальности Программа позволяет обрезать видео. Он может сохранять файлы результатов, как вам нравится. Возьмите любое флэш-видео и конвертируйте его в видео высокого качества, слайд-шоу фотографий, DVD или mp4, видео 4K и все популярные аудиоформаты или программное обеспечение для редактирования видео, такое как Adobe After Effects, Sony Vegas, Sony Vegas Pro, Final Cut Pro и т. д. Вы можете затем запишите ISO-DVD или перенесите свои фотографии на Mac, Android, iPad, iPhone и другие устройства. Конвертер FLV в FLV очень удобен для преобразования видео FLV в другие популярные форматы с сохранением исходного качества. Особенности конвертера FLV в FLV: Он может конвертировать почти все FLV-видео в AVI/WMV/MPEG-4/H.264/MKV/MPEG-PS/M4V/MOV/MPG.

#### **VMeisoft Flash To Video Converter [Updated] 2022**

VMeisoft Flash to Video Converter Download With Full Crack — самый профессиональный

конвертер видео. Он может конвертировать многие видеофайлы в формат видео Flash. Никакое другое программное обеспечение не может конвертировать как Flash-видео, так и MP4-видео, вы можете наслаждаться им. Он может работать в системе ОС Windows. Вы можете обновить его до любой более новой версии. Apple iMovie — это полнофункциональный программный пакет для создания видеопродукции, который можно использовать на различных платформах. В главном окне вы можете просмотреть свой проект, выбрав одно из четырех доступных представлений: представление сетки, представление проекта, временная шкала и воспроизведение. В представлении проекта вы можете легко и быстро редактировать клипы, прежде чем перемещать их на временную шкалу. На временной шкале вы можете расположить клипы в упорядоченной последовательности, перетащив их или их названия в нужное место. Вы также можете создавать главы и объединять несколько клипов в один. Временная шкала редактирования позволяет добавлять такие эффекты, как переходы или специальные эффекты, с помощью настраиваемых списков или обозревателя эффектов. Эффекты в браузере включают переходы, трехмерную графику движения, добавление ключевых кадров. Настройки экспорта включают в себя экспорт мультимедиа в такие форматы, как H.264 AVC, MPEG-4, MOV, AVI и MP4 и другие. Есть возможность пометить ваши видеоклипы, добавить ключевые слова для поиска. Он также обеспечивает поддержку экранов с двумя мониторами и компоновку видео высокой четкости. Вы можете поделиться своим видео на сайтах социальных сетей, а также записать видео на жесткий диск вашего компьютера. Apple iMovie — это полнофункциональный программный пакет для создания видеопродукции, который можно использовать на различных платформах. В главном окне вы можете просмотреть свой проект, выбрав одно из четырех доступных представлений: представление сетки, представление проекта, временная шкала и воспроизведение. В представлении проекта вы можете легко и быстро редактировать клипы, прежде чем перемещать их на временную шкалу. На временной шкале вы можете расположить клипы в упорядоченной последовательности, перетащив их или их названия в нужное место.Вы также можете создавать главы и объединять несколько клипов в один. Временная шкала редактирования позволяет добавлять такие эффекты, как переходы или специальные эффекты, с помощью настраиваемых списков или обозревателя эффектов. Эффекты в браузере включают переходы, трехмерную графику движения, добавление ключевых кадров. Настройки экспорта включают в себя экспорт мультимедиа в такие форматы, как H.264 AVC, MPEG-4, MOV, AVI и MP4 и другие. Можно пометить ваши видеоклипы, добавить ключевые слова 1709e42c4c

# **VMeisoft Flash To Video Converter Activation Key Free [Mac/Win]**

Конвертируйте различные SWF-файлы в широкий спектр видеоформатов легко и без потери качества. VMeisoft Flash to Video Converter — это самый простой и быстрый конвертер SWF в видео, который может легко конвертировать Flash-видео во все основные форматы. Он поддерживает Windows и Mac OS. С помощью этого конвертера вы можете записывать различные типы дисков, такие как DVD, VCD, HD-DVD и другие диски (Blu-ray Disc и т. д.) с высоким качеством. Мощный производитель дисков Он имеет возможность создавать различные форматы, и вы можете настроить качество записи. Вы можете установить нужный формат вывода и настроить битрейт для целевого диска. Вы можете выбрать продолжительность вырезания видео (реклама, трейлеры и т. д.) и настроить другие параметры, такие как количество кадров в секунду, частоту дискретизации звука, аудиоканалы и т. д. Вы также можете создать файловую структуру или звуковую дорожку, включите деинтерлейсинг, увеличьте яркость изображений и отрегулируйте контрастность и громкость видео. Создайте свой собственный DVD с легкостью Вы можете установить заголовок, информацию о видео, аудио и субтитры для DVD. Вы можете добавить информацию о своих видео, такую как субтитры, язык, авторские права и т. д. Вы можете предварительно просмотреть содержимое диска перед его записью и настроить параметры. Затем вы можете просто щелкнуть, чтобы записать DVD. Программа имеет очень удобный интерфейс, вы можете предварительно просмотреть видеофайл, установить параметры вывода и нажать, чтобы записать DVD. Конвертируйте SWF во все форматы видео с высоким качеством Он может конвертировать SWF практически во все видеоформаты, включая AVI, MPEG, VOB, MOV, MP4, FLV, MKV, TS, MKV, MTS, M2TS, WebM и MP3. Легко конвертировать несколько форматов за один раз Вы можете конвертировать более одного файла одновременно. С помощью этой программы вы можете пакетно конвертировать DVD-видео для Apple или мобильных устройств, таких как iPhone, iPod, iPad, Sony PSP, Apple TV. Конвертируйте Flash SWF в видео без потери качества. Вы также можете использовать доступный медиаплеер для просмотра Flash-видео, например Windows Media Player, RealPlayer, Windows Media Center, QuickTime и т. д. Вы можете конвертировать Flash-видео и воспроизводить их в нескольких медиаплеерах. 1. конвертировать загруженные видео в другие файлы и на любые другие устройства 2. конвертировать загруженные видео в несколько

## **What's New In?**

VMeisoft Flash to Video Converter — это очень простой видео конвертер для преобразования SWF в видео форматы, такие как AVI, MPEG и т. д. Это универсальный конвертер Flash-видео, он также может конвертировать SWF в видеоформаты, такие как MP4, H.264, MOV, 3GP и другие. Вы также можете загружать видео из Интернета на свой компьютер, извлекать аудио из FLV-видео, обрезать видео и добавлять водяные знаки к вашему видео. Дженсон попрежнему является движущей силой The Greenroom, и, поскольку они являются одними из немногих сертифицированных для PlayStation точек доступа к играм, о которых стоит написать, это не так уж удивительно. Новый Tout De Suite... На прошлой неделе было много шума о PlayStation Blogcast. В подкасте этой недели я пытаюсь расшифровать, что вы должны читать и слышать из PS Blogcast, немного покопавшись в блоге Sony и... Дженсон попрежнему является движущей силой The Greenroom, и, поскольку они являются одними из немногих сертифицированных для PlayStation точек доступа к играм, о которых стоит написать, это не так уж удивительно. Новый Tout De Suite... Присоединяйтесь сегодня и смотрите все наши видео! Брук - горячая блондинка-модель, которая хочет стать для нас очень сексуальной моделью. Она довольно горячая красотка, которая входит с улицы и сразу понимает, что хочет быть экзотической танцовщицей или, в данном случае, экзотической

танцовщицей для будуарной фотографии. Мы подъезжаем к месту, и она хочет, чтобы мы припарковали машину и вошли внутрь, чтобы она могла уделить нам немного личного времени. Мы заходим, она снимает одежду и показывает, что у нее есть. Она садится на стол и раздвигает ноги, и мы включаем камеру, чтобы увидеть, что может предложить эта горячая блондинка. Она раздевается догола, и она полный урод. [СвойствоПорядок (0)] частное выражение last; [СвойствоПорядок(1)] частное выражение delta; public Expression!(Последнее выражение, дельта выражения) { \_последний = последний; \_дельта = дельта

# **System Requirements For VMeisoft Flash To Video Converter:**

Минимальные системные требования: ОС: Windows XP, Vista, 7, 8 или 10 64-разрядная или новее Процессор: Intel Pentium 4 (Intel Core 2 Duo и AMD Athlon 64) или выше Память: 1 ГБ ОЗУ Графика: ATI Radeon 4800 и выше или NVIDIA GeForce 8800 и выше (NVidia требует DirectX 10) DirectX: версия 9.0c Жесткий диск: 1 ГБ свободного места Дополнительные примечания: Все настройки графики в игре должны быть минимальными. Если

Related links: